# **Neo\_Clock**

Diese Firmware-Variante der NeoControl-Firmware bietet die Möglichkeit mit WS2812 eine Uhr darzustellen, die die Modellbahnzeit anzeigt.

**Diese Firmware-Variante hat KEINE weiteren Funktionen.**

Als Beispiel ein Bild des Aufstellers von der Intermodellbau Dortmund 2018:

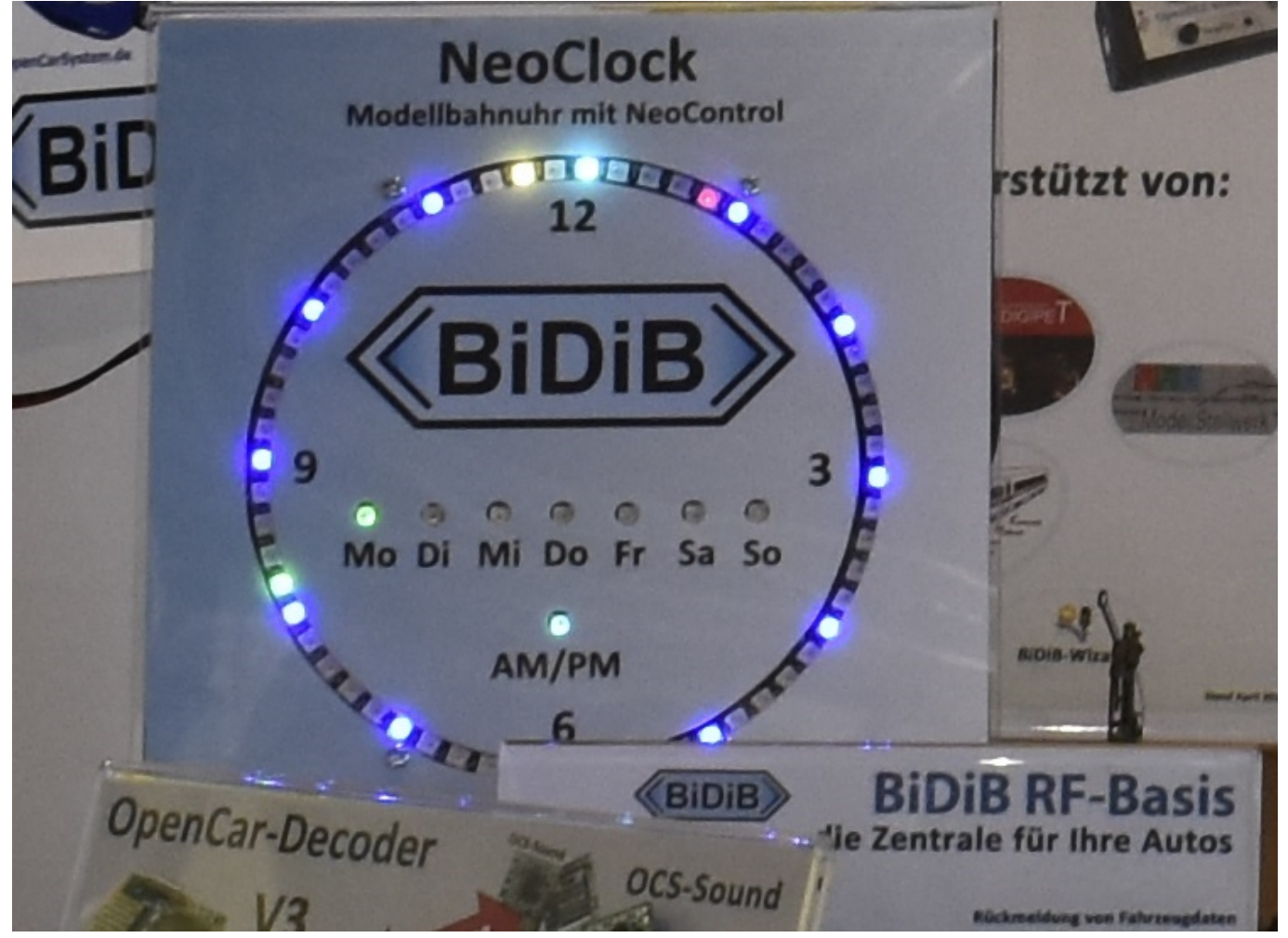

### **Anwendung**

Die Anzeige der Sekunden, der Wochentage und der AM/PM-Darstellung kann über CV 1114 ein- und abgeschaltet werden.

Die Farbdarstellung der Zeitanzeige kann über CV's konfiguriert werden.

- Hintergrund aller LEDs
- Hintergrund der 5 Min. LEDs
- Hintergrund der 12:00 Uhr LED
- Farbe der Sekunden-LED
- Farbe der Minuten-LED
- Farbe der Stunden-LED
- Farbe der LED wenn Minute gleich Stunde ist
- Farbe der LED von AM/PM bei AM
- Farbe der LED von AM/PM bei PM

Farbe der Wochentags-LED

#### **Bauanleitung**

—-

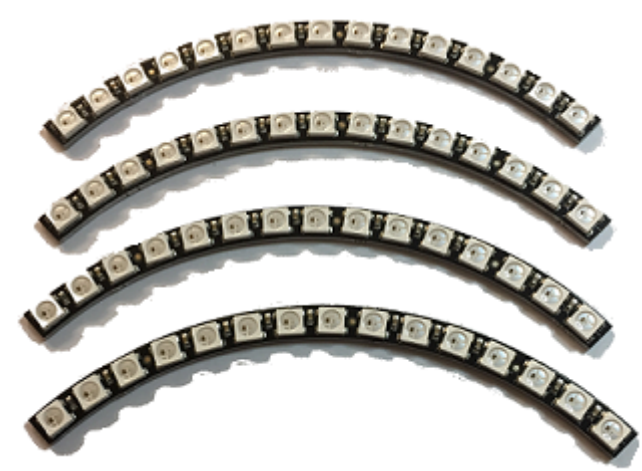

 Für die Zeitanzeige werden 60 x WS2812 in einem Kreis angeordnet.

Bei diversen Anbietern werden dazu 1/4 Kreise mit je 15 x WS2812 angeboten. z.B. bei [Adafruid](https://www.adafruit.com/product/1768)

Die Viertelkreise werden an den Verbindungsstellen mit Drahtbrücken verbunden.

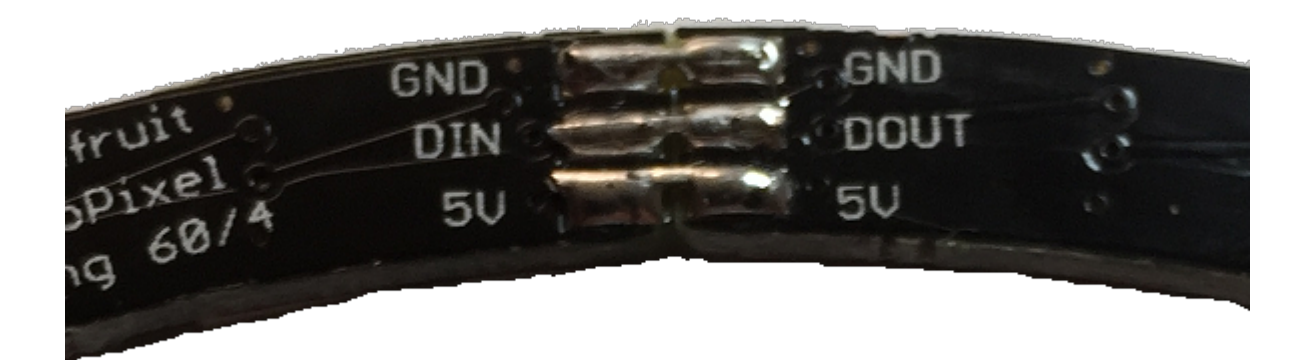

#### **An einer der Verbindungsstellen muss die Verbindung zwischen DIN und DOUT offen bleiben (roter Strich).**

Hier wird das Signal von *Kanal A* der NeoControl angeschlossen.

- +5V der NeoControl an 5V am WS2812-Ring.
- GND der NeoControl an GND am WS2812-Ring.
- Data der NeoControl an DIN am WS2812-Ring.

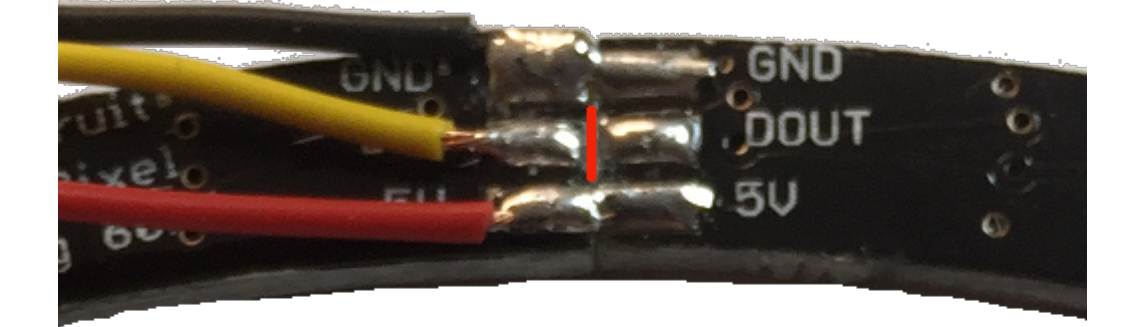

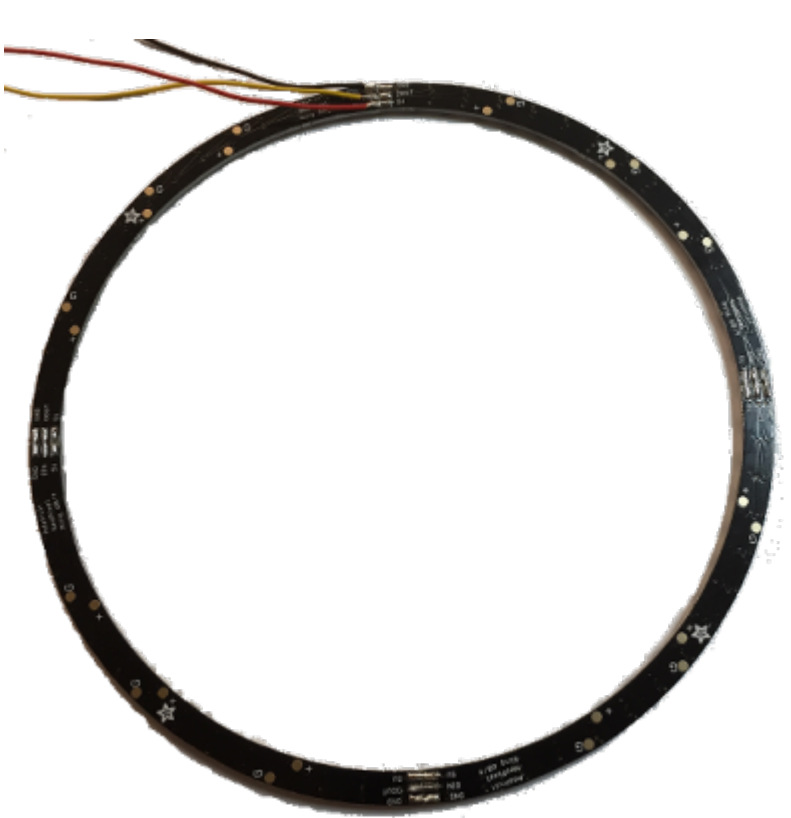

Der fertige Ring sieht dann so aus.

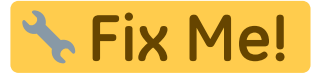

## **CV Tabelle**

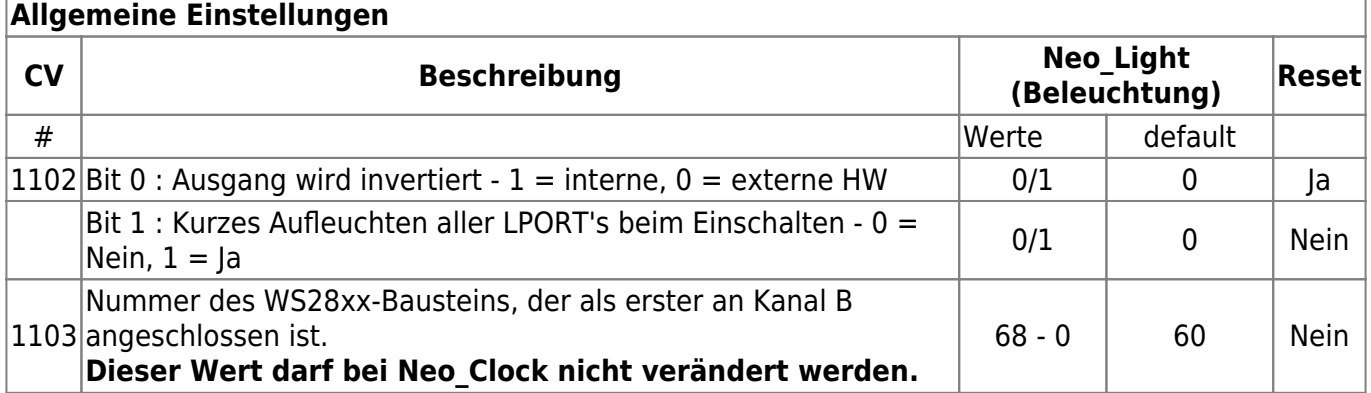

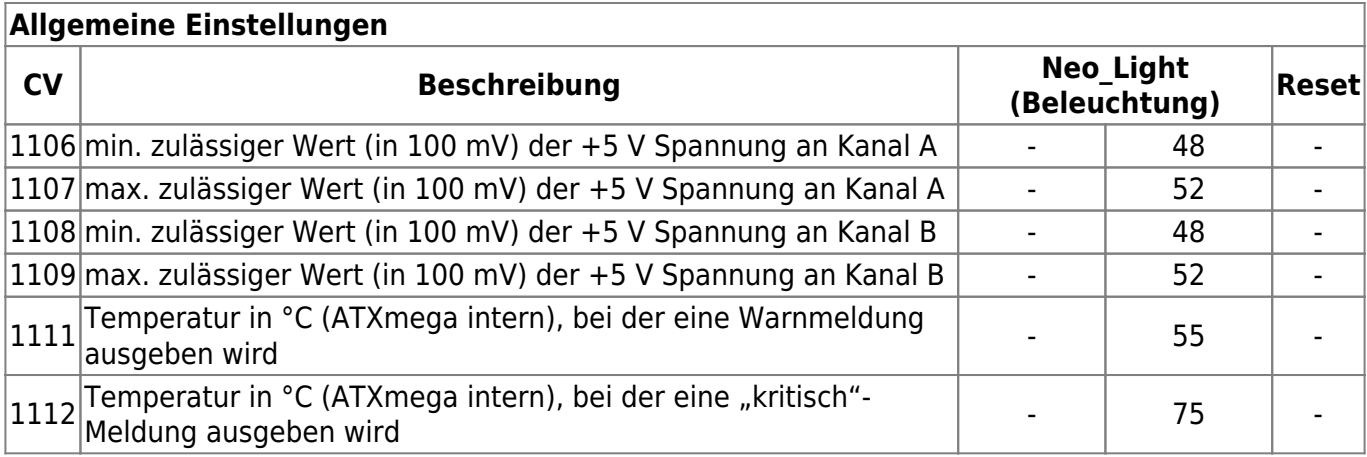

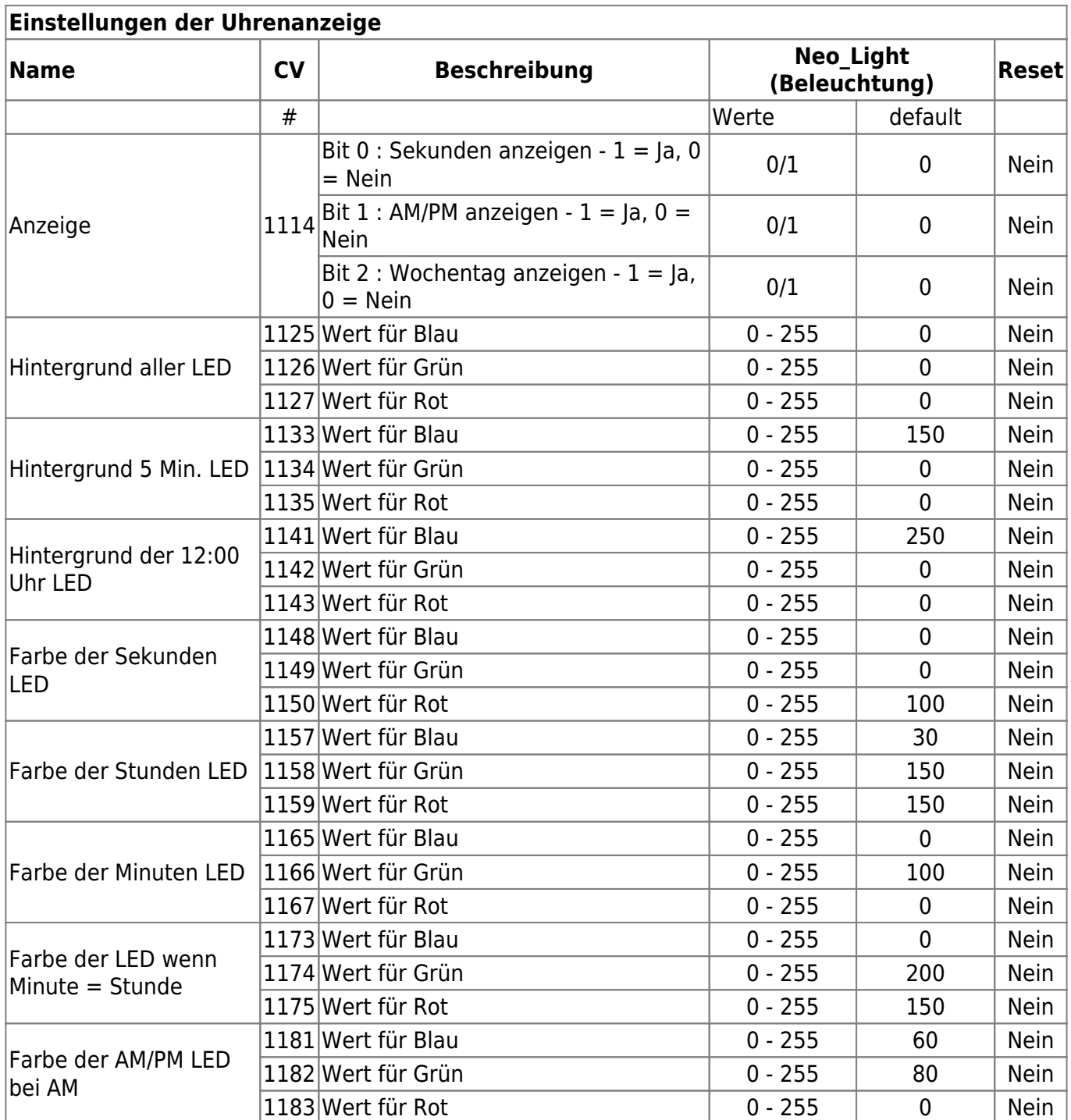

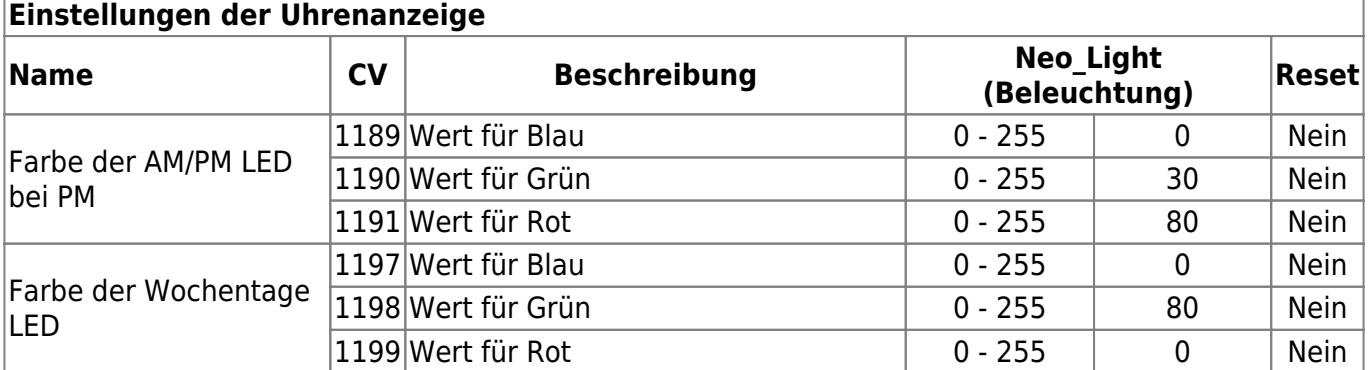

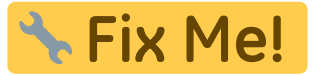

From: <https://forum.opendcc.de/wiki/>- **BiDiB Wiki**

Permanent link: **[https://forum.opendcc.de/wiki/doku.php?id=onews:neo\\_clock&rev=1524660544](https://forum.opendcc.de/wiki/doku.php?id=onews:neo_clock&rev=1524660544)**

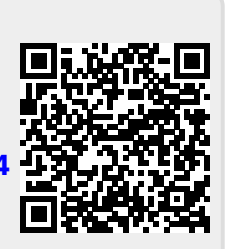

Last update: **2018/04/25 14:49**